# Luccarelli Information Technology

# From sensor to strategies Luc.SiMeC

## **DOCUMENTS**

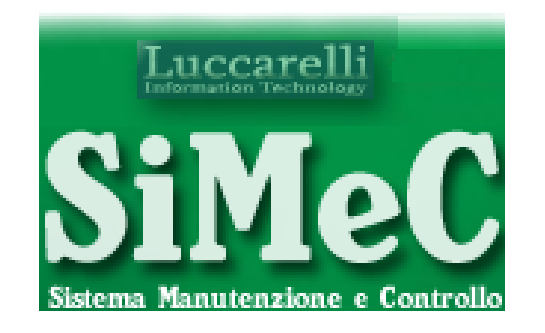

Documents

**Data Flow** 

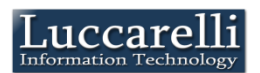

Luc.SiMe

1 – The authorized users can insert new documents (OPL, CheckList, Safety,…) or they can revision those already present in the system

-Inser

2a-Validation

lative

Validation

2 - The leaders check and validate the document. If it's not validated, the document return at the creator for revision

3 – The users read the document and they do the test for verify the comprension. Only when the test passed, the system considers the document read

4 – After a predefined time, the document is sent to creator for revision

5 – After a predefined time, the document is reposted to user for the re-reading (continuous refresh)

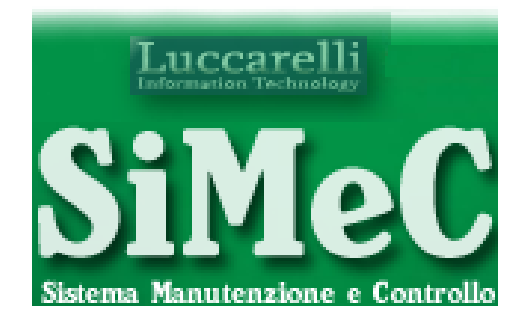

## Documents

# Insert new Document

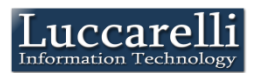

#### When the user requests to insert new document, Luc.Simec shows this form for insert data document

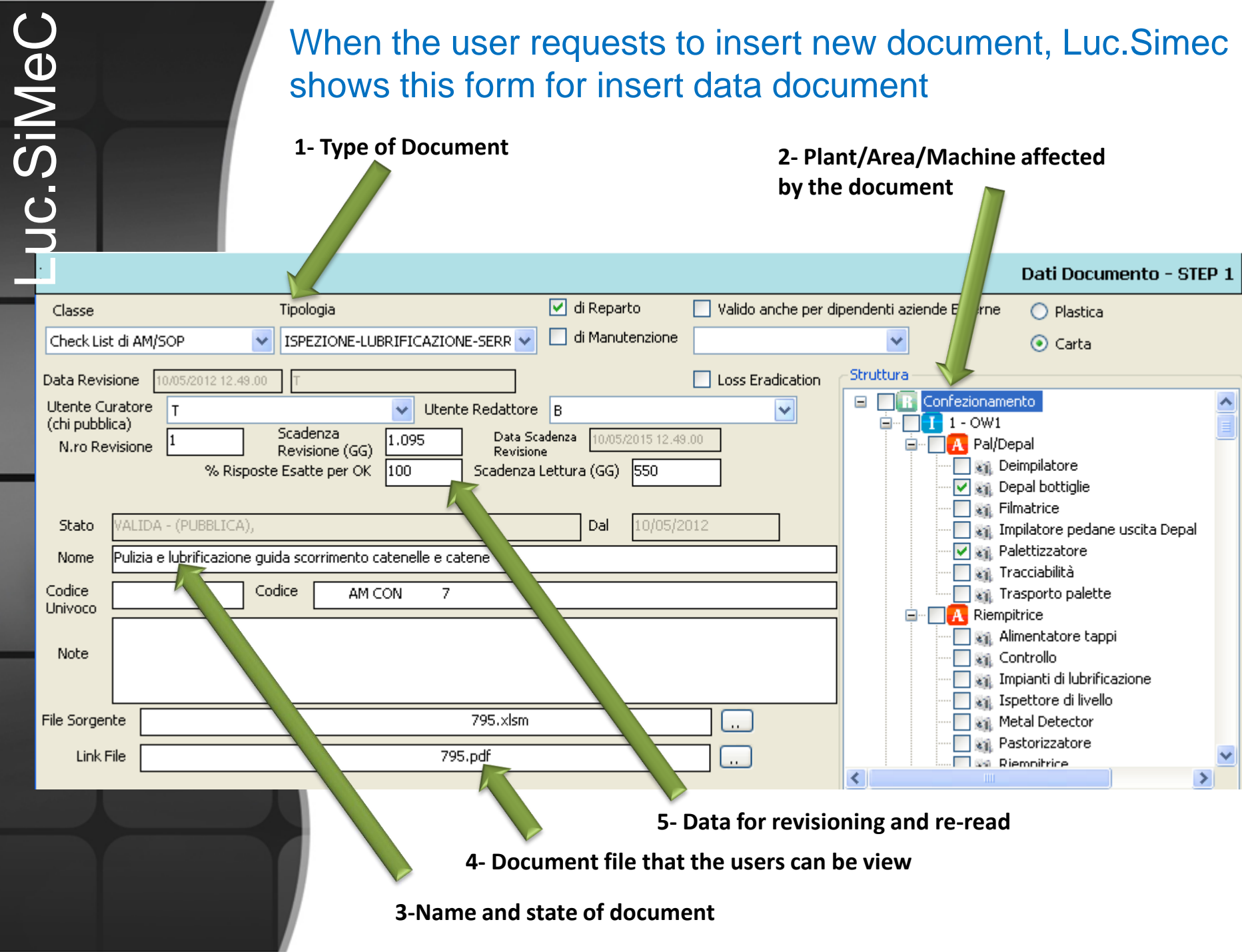

#### In this step, the user insert the test for the document

1- Safety Question

**Strutturazione TEST - STEP 2** 

**DOMANDE** Ξ

s

- Quali tipi di DPI è necessario utilizzare per eseguire questa procedura?
	- Scafandro, Pinne e Occhiali

Autorespiratore

- Tutti i DPI previsti dal reparto
- A cosa serve lubrificare le guide di spostamento delle catenelle?
	- Ad evitare che depositi di birra e polvere blocchino il movimento delle catenelle durante Dil cambio formato
	- Ad evitare che si formino i "ginocchi" sulle catenelle
	- Ad evitare la caduta delle bottiglie e la rottura dei cluster
	- A cosa bisogna stare attenti durante la lubrificazione?
		- A non sporcare di grasso i tacchetti delle catenelle
			- A non sporcare di grasso il gocciolatoio sottostante

A non sporcarsi la camicia

Dove vanno smaltiti gli stracci sporchi ?

Nella plastica

Nei rifiuti urbani

Nell'apposito contenitore posto vicino l'area

2- Incorrect answers

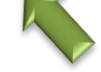

#### 2- Correct answer

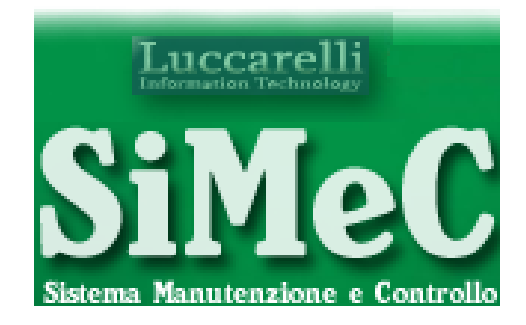

## Documents

# Validation

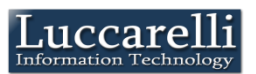

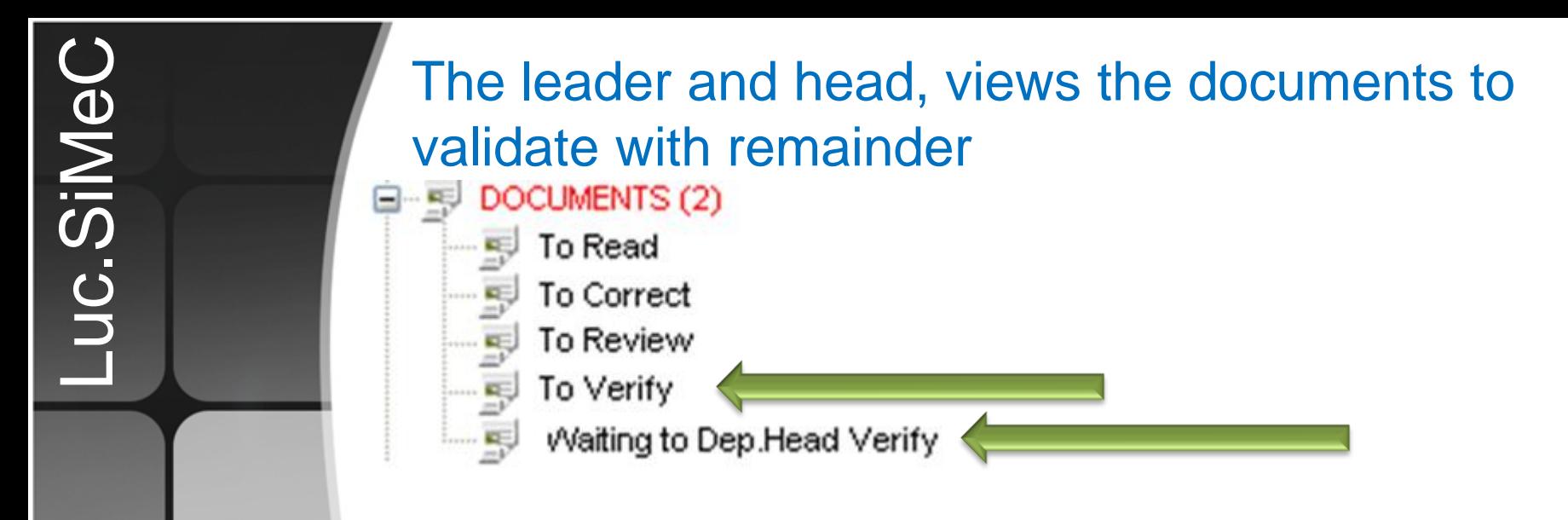

When the user select the voice in the remainder, the system shows the list of document

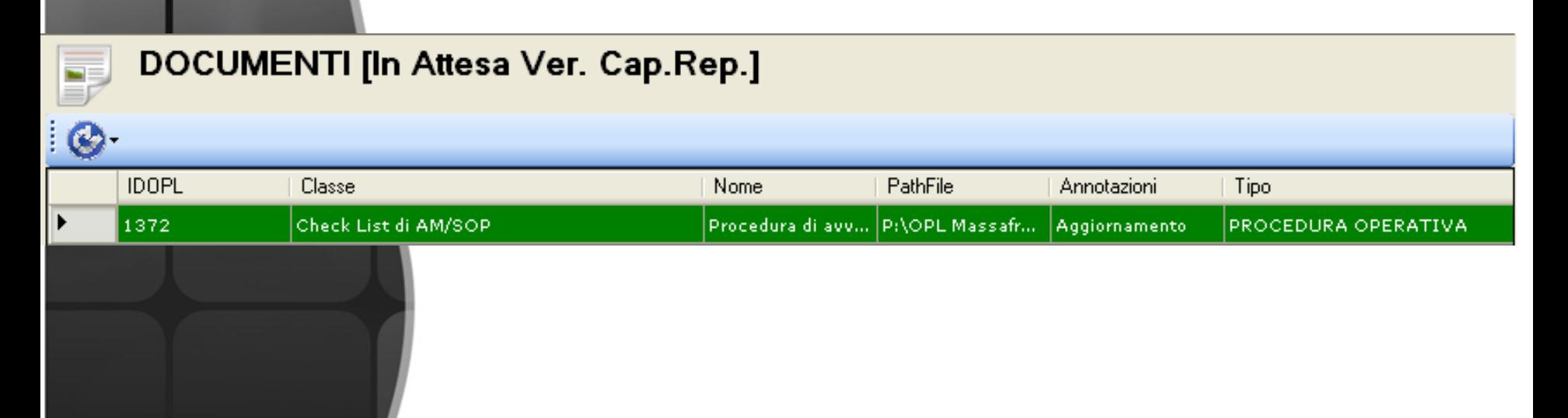

#### The leader and head validate document with this form

#### **Is possible to require a additional verify at the**

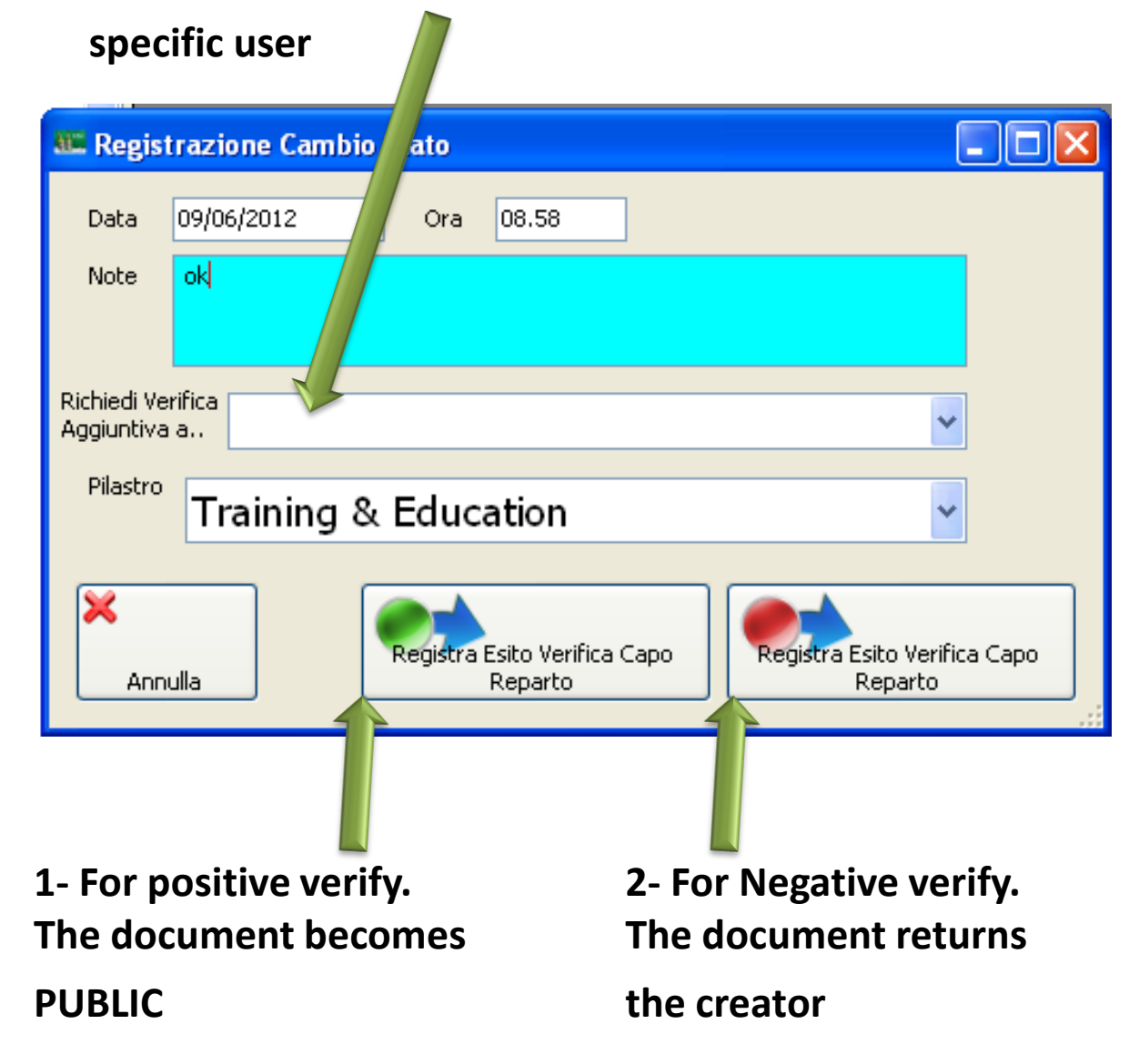

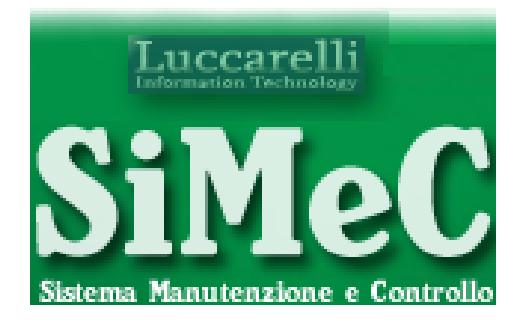

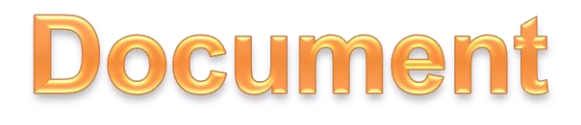

# Document Read

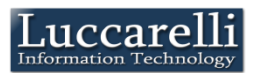

#### With remainder the user view that there are documents that must be read

- DOCUMENTS (2)
	- To Read
		- To Correct
	- To Review
	- To Verify
	- Waiting to Dep.Head Verify

**In this case there not are** 

**documents to read**

#### If there are documents that must be read, the system shows theirs list

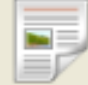

Luc.SiMeC

#### **DOCUMENTI [Da Leggere]**

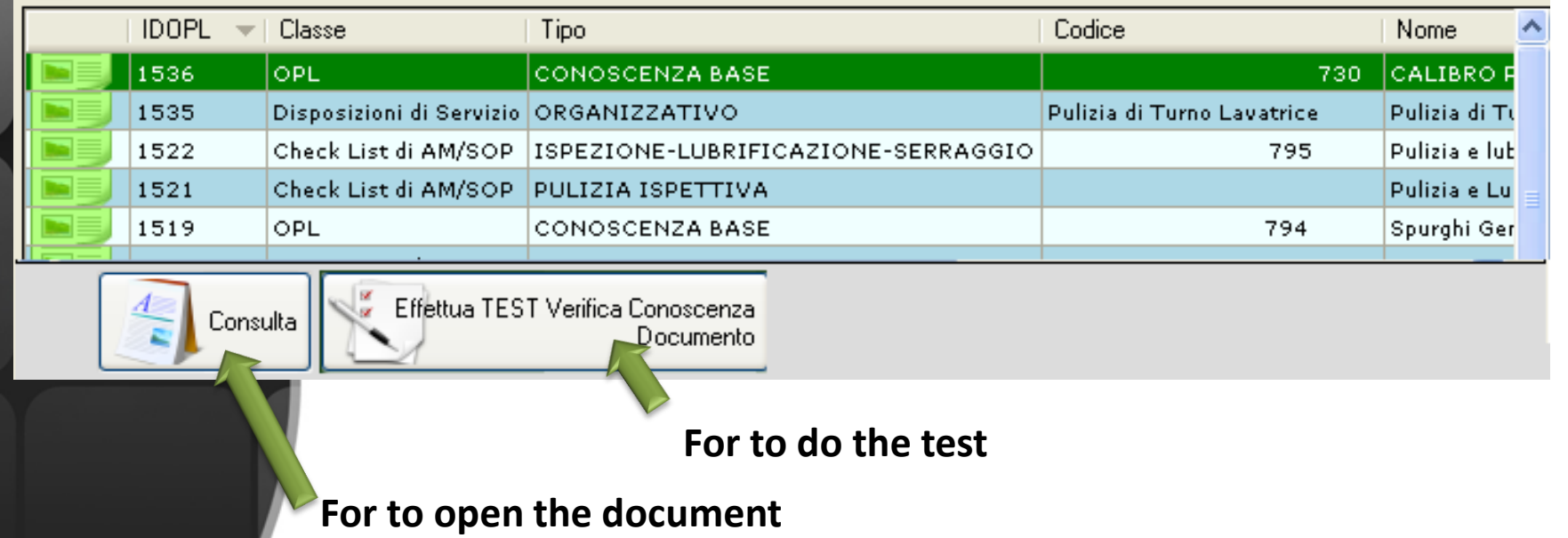

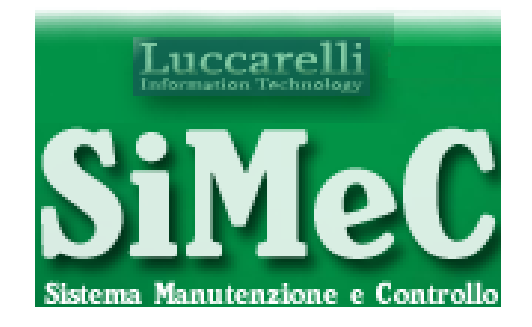

## DOCUMENTS

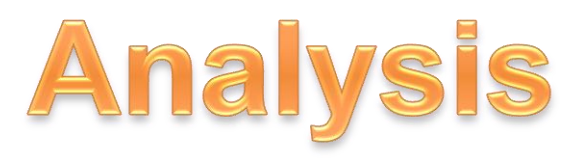

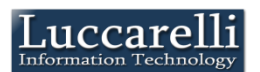

The system allows to know for one document:

• the approval history

• ….

- the users that know it
- the percentuage of test results

The system allows to know for each user the document that he knows

The system allows to know for each Plant/Area/Machine the users that know the documents

The system allows to know

WHO KNOW WHAT

# Luccarelli

Via F.lli Bandiera,1 74012 – Crispiano (Taranto) – Italia Tel: +39.099.616710 – Fax: +39.099.8115092 www.luccarelli.it – info@luccarelli.it

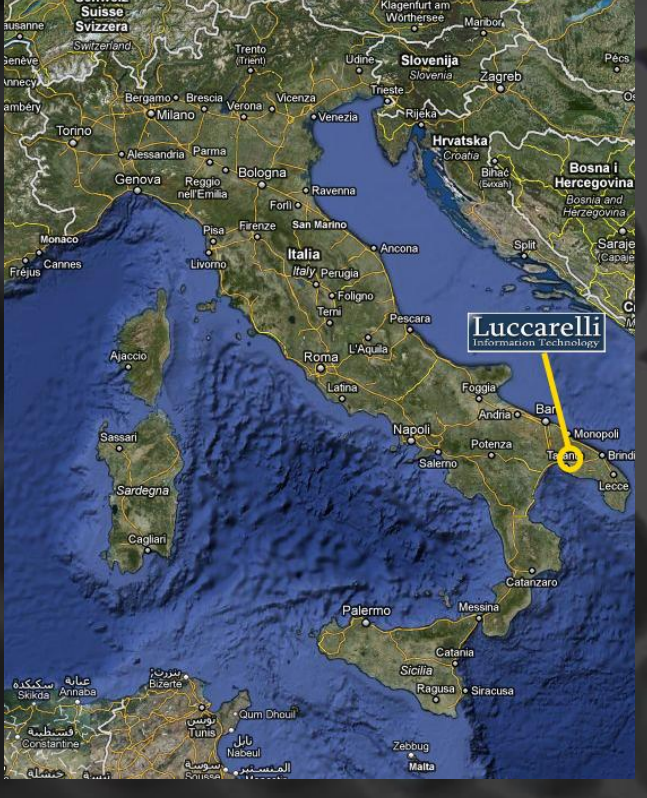